## **Multiplikationstabel**

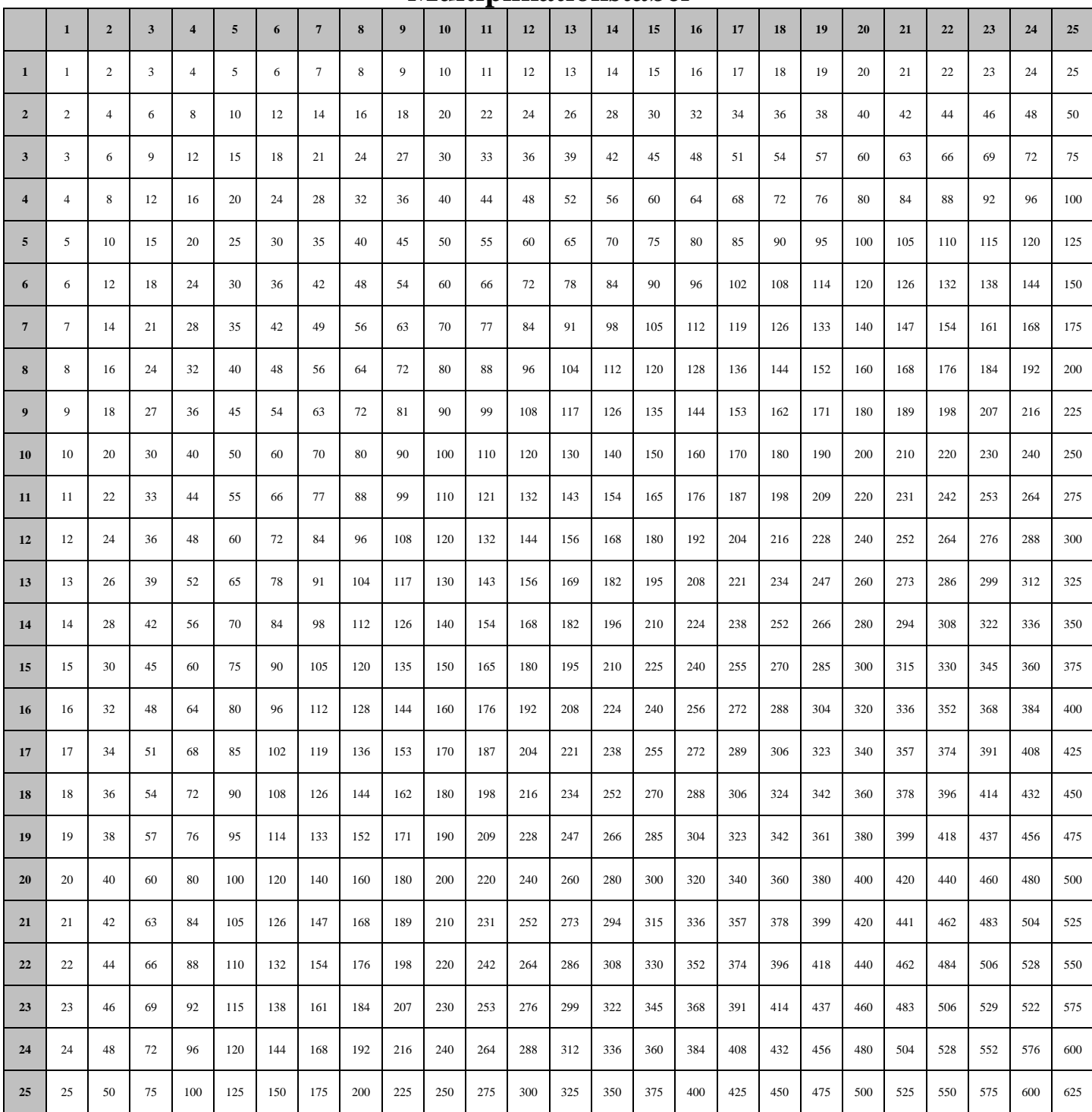

Vælg et tal mellem 1 og 25 og farvelæg alle de tal som går op i dit valgte tal.

Når du er færdig kan du besøge linket:<http://undervisning.esager.com/matematik/moenstre.php>

Her kan du vælge tal fra 1 til 99.